## lattice and grid

## Paul Murrell

March 20, 2024

The lattice package is built on top of grid and provides a quite sophisticated example of writing high-level plotting functions using grid. Because lattice consists of grid calls, it is possible to both add grid output to lattice output, and lattice output to grid output.

```
> library(grid)
```

## Adding grid to lattice

Panel functions in **lattice** can include **grid** calls. The following example adds a horizontal line at 0 to a standard xyplot (see Figure 1):

The following example writes a left-justified label in each strip (see Figure 2):

## Adding lattice to grid

It is also possible to use a **lattice** plot as an element of a **grid** image. The following example splits up the page so that there is an **xyplot** beside a panel of text (see Figure 3). First of all, the lattice plot is created, but not drawn. **grid** is used to create some regions and the lattice plot is drawn into one of those regions.

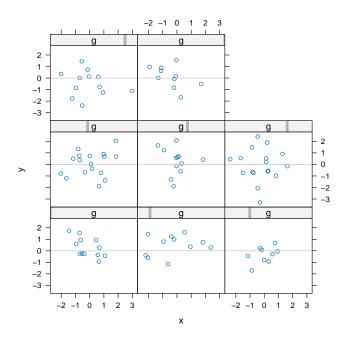

Figure 1: A lattice panel function using grid.

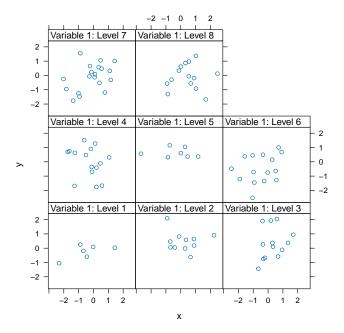

Figure 2: A lattice strip function using grid.

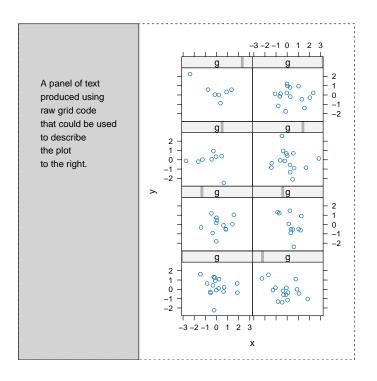

Figure 3: A lattice plot used as a component of a larger grid image.